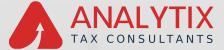

#### UAE - IND - KSA - QATAR

# **Corporate Tax Registration User Manual**

الـهـيئـة الاتحاديـة لـلـضـرائـب FEDERAL TAX AUTHORITY

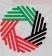

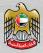

## Navigating Through EmaraTax

#### The Following Tabs and Buttons are available to help you navigate through this process

| Button          | Description                                                                                                    |
|-----------------|----------------------------------------------------------------------------------------------------|
| In the Por      | rtal                                                                                                    |
| (i) User types  | This is used to toggle between various personas within the user profile such as<br>Taxable Person, Tax Agent, Tax Agency, Legal Representative etc |
| <b>⊴</b> ))     | This is used to enable the Text to Speech feature of the portal                                                                                    |
| عربي English    | This is used to toggle between the English and Arabic versions of the portal                                                                       |
| -A A +A         | This is used to decrease, reset, and increase the screen resolution of the user<br>interface of the portal                                         |
| Amanage Account | This is used to m <mark>anage the user profile details such as the Name, Registered Email address, Registered Mobile number, and password </mark>  |
| 🕛 Log Out       | This is used to log off from the portal                                                                                                    |

#### In the Business Process application

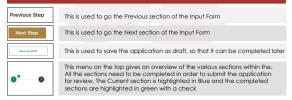

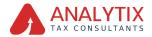

## Table of Contents

| Navigating Through EmaraTax       | 02 |
|-----------------------------------|----|
| Corporate Tax Registration        | 03 |
| Introduction                      | 04 |
| Login to EmaraTax                 | 05 |
| EmaraTax Taxable person dashboard | 06 |
| Guidelines and Instructions       | 10 |
| Entity Details Section            | 11 |
| Identification Details            | 14 |
| Main License Details              | 19 |
| Business Activities               | 19 |
| Owner Details                     |    |
| Contact Details                   | 23 |
| Authorized Signatory              | 29 |
| Review and Declaration            | 32 |
| Post Application Submission       | 36 |
| Correspondences                   | 39 |

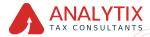

## Introduction

الـهيئـة الاتحاديـة لـلـضــرائـب FEDERAL TAX AUTHORITY

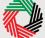

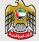

This manual is prepared to help you navigate through the Federal Tax Authority (FTA) portal and submit the Corporate Tax Registration application. You must be eligible to register for Corporate Tax mandatorily or voluntarily as per the criteria stipulated in Federal Decree Law Number (47) of 2022 on Taxation of Corporations and Businesses. The applicant can be a natural person (For example, Individual), or a legal person (For example, a Public Joint Stock Company, Incorporated,government body).

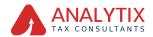

## Login to EmaraTax

| HERRAL TAX AUTODOLTY                                                                                                    |                                                                                                    | <u></u>                                                                                                    |
|----------------------------------------------------------------------------------------------------|----------------------------------------------------------------------------------------------------|----------------------------------------------------------------------------------------------------|
| ٥                                                                                                    |                                                                                                    | A+ A A- 3050 (\$                                                                                                    |
|                                                                                                    |                                                                                                    | Are you an existing e-Services user? V                                                                                                    |
|                                                                                                    | Welcome to Federal Tax A                                                                                                    | Authority EmaraTax                                                                                                    |
| Don't have an account?<br>If you do not airawing have an account with the PTA<br>general signs here:<br>Out any question on the new system?<br>Boot any question on the new system? | Legin with you't enail<br>Enai Astron<br>Anton minimum<br>Neumoni<br>Neumoni<br>Neumoni<br>Contraction<br>Contraction<br>Cont | Login with year identity Solution<br>A hond rapid identity which no way login to<br>Eventhic its less of avoid and avoid and avoid and<br>(Coming Source) |

You can login into the EmaraTax account using your login credentials or using UAE Pass. If you do not have an EmaraTax account, you can sign-up for an account by clicking the 'sign up' button. If you have forgotten your password, you can use the "forgot password" feature to reset your password.

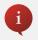

If you login via your registered email and password, on successful login, the EmaraTax online user dashboard will be displayed. If you had opted for 2 factor authentication, you will be required to enter the OTP received in your registered email and mobile number to successfully login.

If you wish to login via UAE Pass, you will be redirected to UAE Pass. On successful UAE Pass login, you will be redirected back to the EmaraTax online user dash-board.

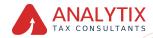

| volumit furiettinget 🔘   |                                                            |                                                 |                                |                                                                                  | 8    |
|--------------------------|------------------------------------------------------------|-------------------------------------------------|--------------------------------|----------------------------------------------------------------------------------|------|
| <b>O</b> antespentum ~ ~ | Q What are provided by Left                                |                                                 |                                | () 100 Tate                                                                      | A 18 |
| -                        | Roma                                                       |                                                 |                                |                                                                                  |      |
| e                        | Create New Taxable Person Profile                          |                                                 |                                |                                                                                  |      |
| 8 0%41387/03             | Profile Name in English                                    |                                                 | Profile Name In Analish        |                                                                                  |      |
| · wy contestoncence      |                                                            |                                                 |                                |                                                                                  |      |
|                          | Indunut Language                                           |                                                 | Prefamal Communication Channel |                                                                                  |      |
|                          |                                                            |                                                 |                                |                                                                                  |      |
|                          | Index Tradit Trans Loss (Televal)                          |                                                 |                                |                                                                                  |      |
|                          | 2.00                                                       | Brug Yan Yan                                    |                                | Grade                                                                            |      |
|                          | Par Pile Bar 3 Hill                                        | Parnals (200), 240, 740 Ratinue number of Tax 1 |                                |                                                                                  | _    |
|                          |                                                            |                                                 |                                |                                                                                  |      |
|                          | Taxable Person Uni                                         |                                                 |                                |                                                                                  |      |
|                          | Q. Saund by Till Saudi Saund                               |                                                 |                                | hand                                                                             |      |
|                          |                                                            |                                                 |                                | and a second                                                                     | _    |
|                          |                                                            |                                                 |                                |                                                                                  |      |
|                          | Conserve B                                                 | (O) Concern 1                                   |                                | Conserv A                                                                        |      |
|                          | -                                                          |                                                 | -                              | Ver P                                                                            | - 3  |
|                          |                                                            |                                                 |                                |                                                                                  | _    |
|                          |                                                            | GUICK LINKS                                     | OTHER LINKS                    | OUR LOCATION                                                                     |      |
|                          | vadipankali kapitalidi kalegadi<br>HEDERKA TAKI KATINGKITT | tan ganage 🖉<br>mate Contra (Saming Source)     | when the d                     | Emission Reports Incoment Company Building, P.D. Box 2449,<br>Ann Dealer, U.A.E. |      |
|                          |                                                            | timery 2                                        | Contract Un @                  | P Cannot Free Bastrone Toward - DPC, FO, Box 2440, Dollar, U.A.R                 |      |
|                          |                                                            |                                                 | Inguistics and Compliants      | A see area                                                                       |      |
|                          |                                                            |                                                 |                                | Barrielas peca                                                                   |      |
|                          |                                                            |                                                 |                                | Grund WE                                                                         |      |

#### Step Action

(1)

On successful login, the Taxable Person list screen is displayed. It displays the list of the Taxable Person linked to your EmaraTax user profile. If there are no Taxable Person linked to your user profile, this list will be empty and you would need to create a Taxable) Person...

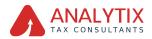

|                   |                                             |                   |                             | 8                                                                                    |  |  |
|-------------------|---------------------------------------------|-------------------|-----------------------------|--------------------------------------------------------------------------------------|--|--|
| () ansequence ~ ( | What are you looking for?                   |                   |                             | e terten de un 🖬 de de                                                               |  |  |
|                   | Create New Taxable Person Profile           |                   |                             |                                                                                      |  |  |
| E COMPANYON       | Profile Name in Brighte                     |                   | Profile Name in Andrie      |                                                                                      |  |  |
|                   | Farland Langeque                            |                   | Pedanot Computation Stanial |                                                                                      |  |  |
|                   |                                             |                   |                             |                                                                                      |  |  |
|                   | Upland Taodes Person Lago (Springs)         | for the last      |                             |                                                                                      |  |  |
|                   | Nac Phil Star. 3 HB Parends: 24             |                   |                             |                                                                                      |  |  |
|                   | E Tendite Person Link                       |                   |                             |                                                                                      |  |  |
|                   | Q, basch by The Number or Tarable Partice   |                   |                             | Sant                                                                                 |  |  |
|                   | (A) Company B                               | (O) company (     |                             | (A) Company A                                                                        |  |  |
|                   |                                             |                   | -                           |                                                                                      |  |  |
|                   |                                             | GUICK LINKS       | OTHER LINKS                 | OVB LOCATION                                                                         |  |  |
|                   | ALEXAND AND AND AND AND AND AND AND AND AND | terateria B       | mara men di<br>men di       | Toronto Property Investment Company Building, NJ, Box 2445,<br>Kim District U.A.K.   |  |  |
|                   |                                             | many d            | Contact its i               | P. Scottad Tara Bastron Towards - 1976, Fith Res (Societ, States, and<br>Society 101 |  |  |
|                   |                                             |                   |                             | 2 Mathematical                                                                       |  |  |
|                   |                                             |                   |                             | Grutt WE 🖪                                                                           |  |  |
|                   |                                             |                   |                             |                                                                                      |  |  |
| ~                 |                                             |                   |                             |                                                                                      |  |  |
| Step              | Actic                                       | bn                |                             |                                                                                      |  |  |
|                   |                                             |                   |                             |                                                                                      |  |  |
|                   |                                             |                   |                             |                                                                                      |  |  |
|                   |                                             |                   |                             |                                                                                      |  |  |
|                   |                                             |                   |                             |                                                                                      |  |  |
|                   |                                             |                   |                             |                                                                                      |  |  |
|                   |                                             |                   |                             |                                                                                      |  |  |
|                   | To oversta a s                              |                   |                             | alasta a state da sua al altato                                                      |  |  |
| (1)               |                                             |                   |                             | idatory details and click                                                            |  |  |
| • • •             | 'Create'. The i                             | new Taxable Perso | on will be display          | ed in the list.                                                                      |  |  |
|                   |                                             |                   |                             |                                                                                      |  |  |
|                   |                                             |                   |                             |                                                                                      |  |  |
|                   |                                             |                   |                             |                                                                                      |  |  |
|                   |                                             |                   |                             |                                                                                      |  |  |
|                   |                                             |                   |                             |                                                                                      |  |  |

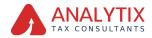

| adaata hadaathiyad 👩 |                                        |                                                                     |                                                                                  | 8                                                                                                    |
|----------------------|----------------------------------------|---------------------------------------------------------------------|----------------------------------------------------------------------------------|----------------------------------------------------------------------------------------------------|
| O                    | Q Matter probability for t             |                                                                     |                                                                                  | () 100 Tate (2) yes (2) (A A 14                                                                                                    |
|                      | Roma                                   |                                                                     |                                                                                  |                                                                                                    |
| 0                    | Crosta New Taxabia Person Profile      |                                                                     |                                                                                  |                                                                                                    |
| E chestanyces        | Profile Kana In English                |                                                                     | Pulla Kanz Ir Asim                                                               |                                                                                                    |
| E AV CORREPONDENCE   |                                        |                                                                     |                                                                                  |                                                                                                    |
|                      | Performat Language                     |                                                                     | Palerai Commission Daniel                                                        |                                                                                                    |
|                      |                                        |                                                                     |                                                                                  |                                                                                                    |
|                      | Lanual Tarutes Participational         | Dag Tex tex                                                         |                                                                                  | Creation                                                                                                    |
|                      |                                        | Farmats 1/966, JPG, PKG Railman number of Nas 1                     |                                                                                  |                                                                                                    |
|                      |                                        |                                                                     |                                                                                  |                                                                                                    |
|                      | III Saudde Person List                 |                                                                     |                                                                                  |                                                                                                    |
|                      | Q Earch by 101 Summer or Tanàla Person |                                                                     |                                                                                  | hant                                                                                                    |
|                      | Company B<br>Ver                       | er Ver                                                              | -                                                                                | Conserve de la conserve de la conser   |
|                      | valumi) katatikipat 😳                  | QUICK LINKS<br>Uniquest B<br>way notice printing two (<br>dimonse B | OTHER LINKS<br>What have all<br>Annual<br>Ormal for all<br>Insultance Completion | OUR LOCATION<br>Tomate and you and the first termination for the first termination of the first termination of termination of termination of terminationo |
|                      |                                        |                                                                     |                                                                                  | Grutter WE 🔼 🔼                                                                                                    |

| Step | Action                                                                          |
|------|---------------------------------------------------------------------------------|
| (1)  | Select the Taxable Person from the list and click 'View' to open the dashboard. |

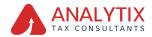

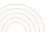

# EmaraTax Taxable person dashboard

| Federal Tax Author   | * × +                                                             |                              |                      |                   |       |            | Ø | ×    |
|----------------------|-------------------------------------------------------------------|------------------------------|----------------------|-------------------|-------|------------|---|------|
| < C Ô http:          | //cttaxpayer-sit.tax.ae/sap/bc/ui5_ui5/sap/zmcf_fmca/index.ht     | m/7sap-client=4008sap-langua | e=EN#/CTRequest/CTRN | A <sup>h</sup> 0, | 16 12 | 6          |   |      |
| uduali fastatting f  |                                                                   |                              |                      |                   |       |            |   | ē.   |
| A                    | O What are you building for?                                      |                              |                      | (i) User Type     |       | - 0        |   | - 10 |
|                      | Einer Company A                                                   |                              |                      |                   |       |            |   | _    |
| ☆ 10%                | Required Actions                                                  |                              | Most Used Services   |                   |       |            |   |      |
| 🖩 сонячила 🗸 🗸       | Due Date Description                                              |                              |                      | No deta           |       |            |   |      |
| € wr                 | No data                                                           |                              |                      | 140 6868          |       |            |   |      |
| EXCILE TXX           |                                                                   |                              |                      |                   |       |            |   |      |
| In the second with   |                                                                   |                              |                      |                   |       |            |   |      |
| HY CORRESPONDENCE    |                                                                   |                              |                      |                   |       |            |   |      |
| 8 USER AUTHORIZATION | Registration Overview                                             |                              |                      |                   | Sat   | tonips Vew | ~ |      |
| 📓 HY AUDIT           | Value Added Tax                                                   | Tax Group                    |                      | Encise Tax        |       |            |   |      |
| Per appoints         |                                                                   |                              |                      |                   |       |            |   |      |
| OTHER SERVICES       | Not Registered                                                    |                              |                      | Test Registered   |       |            |   |      |
|                      |                                                                   | ~                            |                      | -                 |       |            |   |      |
|                      |                                                                   |                              |                      |                   |       |            |   | Ο.   |
|                      | Warehouse Keeper                                                  | Corporate Tax Re             | pistration           |                   |       |            |   |      |
|                      |                                                                   | EY                           |                      |                   |       |            |   |      |
|                      | Not Registered                                                    | Not People and               |                      |                   |       |            |   |      |
|                      | Register                                                          | -                            |                      |                   |       |            |   |      |
|                      | My Reports                                                        |                              |                      |                   |       |            |   | ۸    |
|                      |                                                                   |                              | 0                    |                   |       |            | - |      |
|                      |                                                                   |                              |                      |                   |       |            |   |      |
|                      |                                                                   |                              |                      |                   |       |            | _ | -    |
| C1                   |                                                                   |                              |                      |                   |       |            |   |      |
| Step                 | Action                                                            |                              |                      |                   |       |            |   |      |
|                      |                                                                   |                              |                      |                   |       |            |   |      |
|                      |                                                                   |                              |                      |                   |       |            |   |      |
|                      |                                                                   |                              |                      |                   |       |            |   |      |
|                      |                                                                   |                              |                      |                   |       |            |   |      |
|                      |                                                                   |                              |                      |                   |       |            |   |      |
|                      |                                                                   |                              |                      |                   |       |            |   |      |
|                      |                                                                   |                              |                      |                   |       |            |   |      |
|                      |                                                                   |                              |                      |                   |       |            |   |      |
| (1)                  | Click 'Register' on the C                                         | Corporate Ta:                | tile within the      | e Taxable Pe      | ersor | ۱ I        |   |      |
| (1)                  |                                                                   |                              |                      |                   |       |            |   |      |
|                      | dashboard to initiate the Corporate Tax registration application. |                              |                      |                   |       |            |   |      |

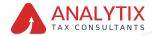

## **Guidelines & Instructions**

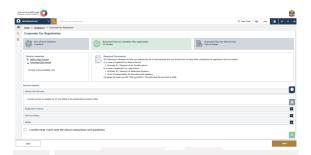

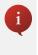

The 'guidelines and instructions' page is designed to help you understand certain important requirements relating to CT registration in the UAE. It also provides guidance on what information you should have in hand when you are completing the CT registration application.

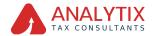

|    | nii hei nefhiyef 🔘                                                                                                    |                                                       |                                                   |              |    |       | 8   |
|----|----------------------------------------------------------------------------------------------------|-------------------------------------------------------|---------------------------------------------------|--------------|----|-------|-----|
| Θ  | abel4guah.com v Q What are you looking for!                                                                                                    |                                                       |                                                   | 🛞 Liver Type | d) | - Nor | II  |
| =  | Harse . Company A . Corporate Tax Registration                                                                                                    |                                                       |                                                   |              |    |       |     |
| ۵  | Corporate Tax Registration                                                                                                    |                                                       |                                                   |              |    |       |     |
| -  | 6 No. of here sections<br>1 million                                                                                                    | Expected time to complete this application 20 minutes | Expected free for this service<br>Price of charge |              |    |       |     |
|    | And a second second sec |                                                       |                                                   |              |    |       |     |
|    | Service Details                                                                                                    |                                                       |                                                   |              |    |       | -   |
|    | About the Service                                                                                                    |                                                       |                                                   |              |    |       | 0   |
|    | Use this service to register for CT and obtain a Tax Registration North                                                                                                    | ar (186).                                             |                                                   |              |    |       |     |
|    | Eligibility Criteria                                                                                                    |                                                       |                                                   |              |    |       |     |
|    | Service Steps                                                                                                    |                                                       |                                                   |              |    |       |     |
|    | FADI                                                                                                    |                                                       |                                                   |              |    |       | 8   |
|    | I confirm that I have read the above instructions as                                                                                                    | nd guidetines                                         |                                                   |              |    |       |     |
| _  | <b>(</b> ]                                                                                                    |                                                       |                                                   |              |    |       |     |
|    | Det                                                                                                    |                                                       |                                                   |              |    |       | 904 |
| _  |                                                                                                    |                                                       |                                                   |              |    |       |     |
|    |                                                                                                    |                                                       |                                                   |              |    |       |     |
| 15 | tep Ac                                                                                                    | tion                                                  |                                                   |              |    |       |     |
| ~  |                                                                                                    |                                                       |                                                   |              |    |       |     |
|    |                                                                                                    |                                                       |                                                   |              |    |       |     |
|    |                                                                                                    |                                                       |                                                   |              |    |       |     |

(1) A screen will appear with guidelines and instructions. Read the guidelines and instructions for CT Registration and mark the checkbox to confirm.

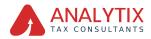

|   | anti harandhagad 😳                                                                                      |                                                                                                    |                                                   |              |       |     | 8    |
|---|----------------------------------------------------------------------------------------------------|----------------------------------------------------------------------------------------------------|---------------------------------------------------|--------------|-------|-----|------|
| 0 | aloblijwekaan 🗸 💽 Wet are professing for?                                                               |                                                                                                    |                                                   | 💮 Uhari Tupe | -01   | 904 | A •A |
| = | tinte · Company & Corporate Tax Registration                                                            |                                                                                                    |                                                   |              |       |     |      |
| ۵ | Corporate Tax Registration                                                                              |                                                                                                    |                                                   |              |       |     |      |
| - | No. of form sections     Sections                                                                       | Expected time to complete this application 20 minutes                                                                                                    | Expected fees for this service<br>Free of charge  |              |       |     |      |
|   | Tutorial materials<br>D statution Material<br>L Describition Material<br>Contert will be available soon | Registred Decements<br>The full-basic landged at their pace prepare file and or registrements. But you should have to land<br>the full-basic landged at the structure frame.<br>A most of experiment is using frame.<br>B control of prepared is a landbed or grantery<br>B control of the structure frame.<br>A control file or grant and file control of grantery<br>A control file or grant and file control of grantery. | nd while completing the application form accurate | ey.          |       |     |      |
|   | Service Details                                                                                         |                                                                                                    |                                                   |              |       |     | -    |
|   | About the Service                                                                                       |                                                                                                    |                                                   |              |       |     |      |
|   | Use this service to register for CT and obtain a Tex Registration North                                 | ar (786).                                                                                                    |                                                   |              |       |     | ×    |
|   | Elipbrity Criteria                                                                                      |                                                                                                    |                                                   |              |       |     |      |
|   | Service Steps                                                                                           |                                                                                                    |                                                   |              |       |     |      |
|   | Max                                                                                                    |                                                                                                    |                                                   |              |       |     |      |
|   | I confirm that I have read the above instructions and                                                   | d guidelines                                                                                                    |                                                   |              |       |     | 0    |
|   | Beck                                                                                                    |                                                                                                    |                                                   |              | Canor |     | 2    |

| Step | Action                                                     |
|------|------------------------------------------------------------|
| (1)  | Click 'Start' to initiate the CT Registration application. |

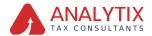

## **Entity Details Section**

| usho<br>recei | nii faalaadhiyaad 🔘         |                       |                 |                                |                    | 8                         |
|---------------|-----------------------------|-----------------------|-----------------|--------------------------------|--------------------|---------------------------|
| 0             | dattejuntaan 🗸 🔍            |                       |                 |                                | Chartype (3)       | ··· A & III ···           |
| =             | turns + Company & + Corpora | te Tax Rephindion     |                 |                                |                    |                           |
| \$            | Corporate Tax Registrat     | ion                   |                 |                                |                    |                           |
|               | 0                           |                       | 0               |                                |                    | 0                         |
|               | Greby Details               | stantification besits | Cornert Details | Authorited<br>Signatory        |                    | Review and<br>Declaration |
|               | Entity Details              |                       |                 |                                |                    |                           |
|               | Entity Type                 |                       | 0               | Entity Sub-Type                |                    |                           |
|               | Lagel Parson                |                       |                 | UAE Public Joint Stock Company |                    |                           |
|               | Country of Registration/Inc | uporation             |                 | (sets of incorporation         |                    |                           |
|               |                             |                       |                 | 00/HH/1/1/1/                   |                    | - 0                       |
|               | Corporate Tax Period        |                       | 0               |                                |                    | _                         |
|               |                             |                       |                 |                                |                    | *                         |
|               |                             |                       |                 |                                |                    |                           |
|               |                             |                       |                 |                                |                    |                           |
|               |                             |                       |                 |                                |                    |                           |
|               |                             |                       |                 |                                |                    |                           |
|               |                             |                       |                 |                                |                    | 8                         |
|               | nerious Step                |                       |                 |                                | Cancel Same at Dis | n Next Step               |
|               |                             |                       |                 |                                |                    |                           |

The application is divided into a number of short sections which deal with various aspects of the registration process. The progress bar displays the number of sections required to complete the application. The section you are currently in, is highlighted as blue. Once you progress to the next section successfully, the previous section will be highlighted as green.

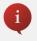

In order to move from one section to the next, all mandatory fields of the current section must be entered. The fields which are optional are marked as optional next to the field name.

You are requested to ensure that the documents submitted, support the information entered by you in the application. This would help to avoid any rejection or resubmission of the application later.

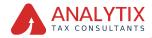

| _ | All Could have a could be a could be could be could be a could be a could be a could be |                                                                    | 3<br>Context Details                                                         | - (c)<br>Provide<br>Manager | C tar tar 0 ar 1 ar 1 a a a a a a a a a a a a a a a |
|---|----------------------------------------------------------------------------------------------------|--------------------------------------------------------------------|------------------------------------------------------------------------------|-----------------------------|-----------------------------------------------------|
|   | Court House                                                                                                    | name                                                               | <ul> <li>✓</li> <li>✓</li> <li>✓</li> <li>✓</li> <li>✓</li> <li>✓</li> </ul> | La RALA Inha Unava          |                                                     |
|   | itep                                                                                                    | Action                                                             |                                                                              |                             | na Saata (Kur) Kusi Kag                             |
|   | (1)                                                                                                    | Select the Entity Type o<br>Note that the input field<br>selected. |                                                                              |                             |                                                     |

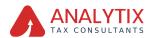

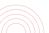

| بالتعرقب | elaidhian 👩                   |                                               |             |                                |               | <u>é</u>                              |
|----------|-------------------------------|-----------------------------------------------|-------------|--------------------------------|---------------|---------------------------------------|
| 0.000    |                               | What are you building for?                    |             |                                |               |                                       |
| = 110    | na • Company A • Composite    |                                               |             |                                |               |                                       |
| a ce     | rporate Tax Registratio       |                                               |             |                                |               |                                       |
| -        |                               | 0                                             | · · · ·     |                                |               |                                       |
|          | Entity Details                |                                               | PRAT Detail |                                | Authorized    | Review and                            |
|          |                               |                                               |             |                                | Signatory     | Decembros                             |
|          | Entity Details                |                                               |             |                                |               |                                       |
|          | Entity Type                   |                                               | 0           | ENERY Sub-Type                 |               |                                       |
|          | Lepi Peson                    |                                               |             | UNE Public Joint Stock Company |               |                                       |
|          | Country of Registration/Incom | partia                                        |             | Date of Incorporation          |               |                                       |
|          |                               |                                               |             | 00/100/1111                    |               | · · · · · · · · · · · · · · · · · · · |
|          | Corporate Tax Period          |                                               | 0           |                                |               | _                                     |
|          |                               |                                               |             |                                |               | *                                     |
|          |                               |                                               |             |                                |               | -                                     |
|          |                               |                                               |             |                                |               |                                       |
|          |                               |                                               |             |                                |               |                                       |
|          |                               |                                               |             |                                |               | _                                     |
|          |                               |                                               |             |                                |               | *                                     |
| Previo   | us Biep                       |                                               |             |                                |               | anod Serve as Draft Next State        |
|          |                               |                                               |             |                                |               |                                       |
|          |                               |                                               |             |                                |               |                                       |
|          |                               |                                               |             |                                |               |                                       |
|          |                               | You will be able to see the                   | e fo        | llowing list of                | entity type   | s and respective                      |
|          |                               | sub-types in the applicati                    | on:         |                                |               |                                       |
|          |                               |                                               |             |                                |               |                                       |
|          |                               |                                               |             |                                |               |                                       |
|          |                               | <ul> <li>Legal Person - UAE Publ</li> </ul>   |             |                                |               |                                       |
|          |                               | <ul> <li>Legal Person - UAE Privo</li> </ul>  | ite (       | Company (ind                   | ol. an Estab  | olishment)                            |
|          |                               | <ul> <li>Leaal Person - UAE Partr</li> </ul>  | ners        | hip                            |               |                                       |
|          |                               | <ul> <li>Legal Person - Foreign C</li> </ul>  | .om         | nany                           |               |                                       |
|          |                               | Legal Person - Club or A                      |             |                                | ietu          |                                       |
|          |                               |                                               | 1330        | ciulion 01 300                 | Jery          |                                       |
|          |                               | <ul> <li>Legal Person - Trust</li> </ul>      |             |                                |               |                                       |
|          |                               | <ul> <li>Legal Person - Charity</li> </ul>    |             |                                |               |                                       |
|          |                               | <ul> <li>Legal Person - Foundation</li> </ul> |             |                                |               |                                       |
|          |                               | <ul> <li>Legal Person - Federal C</li> </ul>  | Gov         | ernment Entit                  | у             |                                       |
|          |                               | <ul> <li>Legal Person - Emirate C</li> </ul>  | Gov         | ernment Entit                  | v             |                                       |
|          |                               | <ul> <li>Legal Person - Other</li> </ul>      |             |                                | /             |                                       |
|          |                               | Natural Person - Individu                     | . al        |                                |               |                                       |
|          |                               |                                               |             |                                |               | 0.10                                  |
|          |                               | <ul> <li>Natural Person - Sole Pro</li> </ul> |             |                                | Diisnment c   | or Civil Company                      |
|          |                               | <ul> <li>Natural Person - Partner</li> </ul>  | in c        | a Partnership                  |               |                                       |
|          |                               | <ul> <li>Natural Person - Other</li> </ul>    |             |                                |               |                                       |
|          |                               | Manual an alabarthan is a                     |             |                                |               |                                       |
|          |                               | However, registration is c                    | urre        | niiy oniy ava                  | liable for fr | te below entity                       |
|          |                               | and sub-types:                                |             |                                |               |                                       |
|          |                               |                                               |             |                                |               |                                       |
|          |                               | <ul> <li>Legal Person - UAE Publ</li> </ul>   |             |                                |               |                                       |
|          |                               | <ul> <li>Legal Person - UAE Priva</li> </ul>  | ate         | Company (in                    | cl. an Estal  | blishment)                            |
|          |                               |                                               |             |                                |               |                                       |
|          |                               |                                               |             |                                |               |                                       |
|          |                               |                                               |             |                                |               |                                       |
|          |                               |                                               |             |                                |               |                                       |

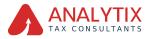

|   |          |                         |                           |                 |                                | ~                          |
|---|----------|-------------------------|---------------------------|-----------------|--------------------------------|----------------------------|
| _ |          | etteret 😳               |                           |                 |                                | 8                          |
| 9 | *****    | • Gampany A + Con       | What are you looking for? |                 |                                | 🕒 Unor Type 🔄 yee [ 🖬 🔺 🔺  |
|   |          | porate Tax Regist       |                           |                 |                                |                            |
|   |          | -                       | 0                         | 0               | (1)                            | 6                          |
|   |          | Control Details         | Identification Details    | Contact Details | Authorized                     | Project and                |
|   |          |                         |                           |                 | Signatory                      | Declaration                |
|   |          | Entity Details          |                           |                 |                                |                            |
|   |          | Entity Type             |                           | 0               | Entity Sub-Type                |                            |
|   |          | Legal Person            |                           |                 | UNE Public Joint Stock Company |                            |
|   |          | Country of Registration | (more setting             |                 | Date of Incomposition          |                            |
|   |          |                         |                           |                 |                                | - 0                        |
|   |          | Corporate Tax Period    |                           | 0               |                                |                            |
|   |          |                         |                           |                 |                                | *                          |
|   |          |                         |                           |                 |                                | _                          |
|   |          |                         |                           |                 |                                |                            |
|   |          |                         |                           |                 |                                |                            |
|   |          |                         |                           |                 |                                | _                          |
|   |          |                         |                           |                 |                                | <u>(1</u>                  |
|   | Previous | See.                    |                           |                 |                                | And Save as Dash Next Step |
|   |          |                         |                           |                 |                                |                            |
|   |          |                         |                           |                 |                                |                            |
| 6 | л,       |                         | Action                    |                 |                                |                            |
| 3 | Ľ        | ep                      | Action                    |                 |                                |                            |
|   |          | -                       |                           |                 |                                |                            |
| _ |          |                         |                           |                 |                                |                            |
|   |          |                         |                           |                 |                                |                            |
|   |          |                         |                           |                 |                                |                            |
|   |          |                         |                           |                 |                                |                            |
|   |          |                         |                           |                 |                                |                            |
|   |          |                         |                           |                 |                                |                            |
|   | 1        | 1)                      | You may click on 'Say     | e as draft'     | to save your application       | on and return to           |
|   | (        | (1)                     | continue working on y     |                 |                                |                            |
|   |          |                         | continue working on y     | ou applic       | allomater.                     |                            |
|   |          |                         |                           |                 |                                |                            |
|   |          |                         |                           |                 |                                |                            |
|   |          |                         |                           |                 |                                |                            |
|   |          |                         |                           |                 |                                |                            |

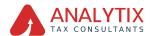

| tariant ting at         |                             |                  |                                          |            |
|-------------------------|-----------------------------|------------------|------------------------------------------|------------|
| Hijustaan v             | Q What are you looking for! |                  | Startiger (S) your                       | A &        |
| one + formers.A + Co    | ponte Tex Registration      |                  |                                          |            |
| orporate Tax Regis      | ration                      |                  |                                          |            |
| •                       |                             |                  |                                          |            |
| Eventy Duralis          |                             | Contact Datails  | Advantad Relay and                       |            |
|                         |                             |                  | Signatory Declaration                    |            |
| Entity Details          |                             |                  |                                          |            |
| Entity Type             |                             |                  | Entity Edu Type                          |            |
| Legal Person            |                             | ~                | UNE Public Joint Stack Company           |            |
|                         |                             |                  |                                          |            |
| Country of Registration | Incorporation               |                  | Date of Incorporation                    |            |
|                         |                             |                  | 00/44/1111                               |            |
| Corporate Tax Period    |                             | 0                |                                          |            |
|                         |                             |                  |                                          |            |
| ous Day                 |                             |                  | Cond Leve Ind                            | Next Sta   |
| uus Siley               |                             |                  | ten in the                               | Next Stay  |
| ep                      | Action                      |                  | or book                                  | Northe     |
|                         | Action                      |                  | og bosh f                                | Peort Stay |
|                         | Action                      |                  | ee world f                               | Just In    |
|                         | Action                      |                  | ee work of                               | North Data |
| tep                     |                             |                  |                                          | Red Par    |
| tep                     | You may click on 'Save as a | draft'           | ' to save your application and return to | vet trav   |
|                         |                             | draft'           | ' to save your application and return to | vec trav   |
| tep                     | You may click on 'Save as a | draft'           | ' to save your application and return to | 0          |
| tep                     | You may click on 'Save as a | draft'<br>applic | ' to save your application and return to | 0          |
| tep                     | You may click on 'Save as a | draft'<br>applic | ' to save your application and return to | Not 100    |
| tep                     | You may click on 'Save as a | draft'<br>applic | ' to save your application and return to | 0          |
| tep                     | You may click on 'Save as a | draft'<br>applic | ' to save your application and return to | 0          |

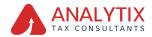

| ualuatii Taaladhiagad 🚫  |                                                                    |                                | 8                                 |
|--------------------------|--------------------------------------------------------------------|--------------------------------|-----------------------------------|
| 🖨 aletäävalteen 🗸 🗸      | Q What are you looking for?                                        |                                | () User Type (2) yout (1) •A A •A |
| E time + Company & Co    |                                                                    |                                |                                   |
| Corporate Tax Regis      |                                                                    |                                |                                   |
| Entry Details            | 2 Unterfaction Details                                             | Atherized<br>Bipatary          | 8<br>Review and<br>Owdawdion      |
| Entity Details           |                                                                    |                                |                                   |
| Entity Type              | 0                                                                  | Entry Sub-Tran                 |                                   |
| Legal Person             |                                                                    | UAE Public Joint Stock Company |                                   |
| Country of Registeration | n/Incorporation                                                    | Date of incorporation          |                                   |
|                          |                                                                    |                                | = 0                               |
| Corporate Tax Period     | 0                                                                  |                                | _                                 |
|                          |                                                                    |                                | *                                 |
| Step                     | Action                                                             |                                | v Leaster Europe                  |
| (1)                      | After completing all the manda<br>proceed to the 'Identification D |                                | 9p' to save and                   |

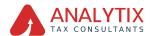

## Identification Details Main License Details

| , salar<br>Tana | anis kadandi kalandi 😡                |                            |             |                 |                      |                         | 6                              |
|-----------------|---------------------------------------|----------------------------|-------------|-----------------|----------------------|-------------------------|--------------------------------|
| 0               | autopatum 🗸 🤇                         | What are you builting for? |             |                 |                      |                         | A A E Northeast (D northeast C |
| =               | theme * Company & Corp.               |                            |             |                 |                      |                         |                                |
|                 | Corporate Tax Registr                 | ation                      |             |                 |                      |                         |                                |
|                 | 0°                                    | 0                          |             |                 |                      |                         |                                |
|                 | Entry break                           | identification             | (Instally   | Contact Details |                      | Authorized<br>Signatory | Review and<br>Declaration      |
|                 |                                       |                            |             |                 |                      |                         |                                |
|                 | Identification Details                |                            |             |                 |                      |                         |                                |
|                 | Main License Details                  |                            |             |                 |                      |                         |                                |
|                 | Pade Coance bouing Author             | etter                      |             | 0               | Trade License Number |                         | 0                              |
|                 | Subai Academic Diry                   |                            |             |                 | 268av70              |                         |                                |
|                 | License kave Oute                     |                            |             |                 | License Repiry Ente  |                         | e _                            |
|                 | 00/100/1111                           |                            |             |                 | 00/99/11111          |                         |                                |
|                 | Legal Name in English                 |                            |             | 0               | Legal Name in Arabic |                         | o _                            |
|                 |                                       |                            |             |                 |                      |                         | E                              |
|                 | Trade Name in English                 |                            |             | 0               | Trade Name in Ankie  |                         | 0                              |
|                 | _                                     |                            |             |                 |                      |                         |                                |
|                 | Dusiness Activities (                 | etals                      |             | 4               | )                    |                         | Add Backwar Activity           |
|                 | Primary Industri<br>Activity Industri | . Note                     | ine         | Salvina         | Business Activities  | Activity Code           | Actions                        |
|                 |                                       |                            |             | No d            | sta                  |                         |                                |
|                 | Province Name                         |                            |             |                 |                      |                         | And Long to the Mark Stee      |
|                 |                                       |                            |             |                 |                      | _                       |                                |
| _               |                                       |                            |             |                 |                      |                         |                                |
| _               |                                       |                            |             |                 |                      |                         |                                |
| 5               | itep                                  |                            | lion        |                 |                      |                         |                                |
| 2               | heb                                   |                            |             |                 |                      |                         |                                |
|                 |                                       |                            |             |                 |                      |                         |                                |
|                 |                                       |                            |             |                 |                      |                         |                                |
|                 |                                       |                            |             |                 |                      |                         |                                |
|                 |                                       |                            |             |                 |                      |                         |                                |
|                 |                                       |                            |             |                 |                      |                         |                                |
|                 |                                       |                            |             |                 |                      |                         |                                |
|                 |                                       |                            |             |                 |                      |                         |                                |
|                 | (1)                                   | Depending                  | on the 'En  | tity Type' s    | elected, you         | are required            | to provide the                 |
|                 | (1)                                   | main trade                 | license det | ails in the i   | dentification        | details section         | on.                            |
|                 |                                       |                            |             |                 |                      |                         |                                |
|                 |                                       |                            |             |                 |                      |                         |                                |
|                 |                                       |                            |             |                 |                      |                         |                                |
|                 |                                       |                            |             |                 |                      |                         |                                |
|                 |                                       |                            |             |                 |                      |                         |                                |
|                 |                                       |                            |             |                 |                      |                         |                                |
|                 |                                       |                            |             |                 |                      |                         |                                |

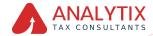

## **Business Activities**

| egentarian 👻 🔍 Mini ara po          |                         |                 |                      | 1                       | () Uner Trave (2) year 🔳  |
|-------------------------------------|-------------------------|-----------------|----------------------|-------------------------|---------------------------|
| ing . Gamaga.d Generate he beginned | ion .                   |                 |                      |                         |                           |
| orporate Tax Registration           |                         |                 |                      |                         |                           |
| <b>0</b> °                          | 0                       | ·····           |                      |                         |                           |
| E-stry Details                      | Intertification Details | Contact Details |                      | Authorized<br>September | Berley and<br>Declaration |
| Identification Details              |                         |                 |                      |                         |                           |
| Main License Details                |                         |                 |                      |                         |                           |
| Trade License Issuing Authority     |                         | 0               | Trade License Number |                         |                           |
| Bubai Academic City                 |                         |                 | 056a/11              |                         |                           |
| License have then                   |                         |                 | Genne Reply Inte     |                         |                           |
|                                     |                         |                 |                      |                         |                           |
| Legel Nome in English               |                         | 0               | Legal Name in Antoic |                         |                           |
| hade Name in English                |                         | 9               | Trade Name in Arabic |                         |                           |
|                                     |                         | Ŭ               |                      |                         |                           |
| Business Activities Details         |                         |                 |                      |                         | + Add Basing              |
| Promary Industry<br>Activity        | Main Group              | Sub-Group       | Basiress Activities  | Activity Code           | Adian                     |
|                                     |                         | No.             | lata                 |                         |                           |

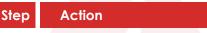

(1) Click on 'Add Business Activities' to enter all the business activity information associated with the trade license.

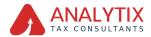

| _          |                   |                                                  | - |                                   | _           | _     | _   | - 8-      |
|------------|-------------------|--------------------------------------------------|---|-----------------------------------|-------------|-------|-----|-----------|
| PID DAL 10 | 0 227 228/17      |                                                  |   |                                   |             |       |     | 8         |
| 0 ****     | lijvel.com        | <ul> <li>Q Minut are you looking for?</li> </ul> |   |                                   | 🛞 Uker Type | (1) v |     | A+ A A- 💵 |
| = 34       | Avenue2 + an      | Corporate Tax Registration                       |   |                                   |             |       |     |           |
|            | rporate Tax R     | egistration                                      |   |                                   |             |       |     |           |
|            | 0                 |                                                  | - |                                   |             |       |     |           |
|            | Every Date        | iness Activities                                 |   |                                   |             |       | ۲   |           |
|            | Contraction       | Industry                                         |   | Main Group                        |             |       | - 1 |           |
|            |                   | Redistaring V                                    |   | Manufacture of food products      |             |       | 1   | _         |
|            | Identifica        | Sub-Group                                        |   | Activity                          |             |       | · 1 |           |
|            | Main Lice         | Processing and preserving of meat.               |   | Processing and preserving of meet |             | ~     | 1   |           |
|            | Trade Licen       |                                                  |   |                                   |             |       | · 1 | e         |
|            | Dubei Ap          | Activity Code                                    | 1 |                                   |             |       | - 1 | - ° 0     |
|            |                   |                                                  |   |                                   |             |       | - 1 |           |
|            | License has       |                                                  |   |                                   | _           |       | _   |           |
|            |                   |                                                  |   |                                   |             |       |     |           |
|            | Legal Name or any |                                                  | U | Legis harre in Arabic             |             | 1     |     | 0         |
|            |                   |                                                  |   |                                   |             |       |     |           |
|            | Trade Name in Eng | <u>مە</u>                                        | 0 | Trade Name in Arabic              |             |       |     | 0         |
|            |                   |                                                  |   |                                   |             |       |     |           |
| Previo     | un Step           |                                                  |   | Cons.                             |             |       |     |           |
|            |                   |                                                  |   |                                   |             |       |     |           |
|            |                   |                                                  |   |                                   |             |       |     |           |
| C1         | <u></u>           | Action                                           |   |                                   |             |       |     |           |
| 31         | ер                | ACIION                                           |   |                                   |             |       |     |           |
|            |                   |                                                  |   |                                   |             |       |     |           |
|            |                   |                                                  |   |                                   |             |       |     |           |
|            |                   |                                                  |   |                                   |             |       |     |           |
|            |                   |                                                  |   |                                   |             |       |     |           |
|            |                   |                                                  |   |                                   |             |       |     |           |
|            |                   |                                                  |   |                                   |             |       |     |           |
|            |                   |                                                  |   |                                   |             |       |     |           |
| (          | (1)               | Enter the mandatory business                     | a | ctivity information and           | click c     | n A   | dd. |           |
|            |                   |                                                  |   |                                   |             |       |     |           |

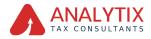

## **Owner Details**

| - |                 | 0                                 |                                   |                               |         |      |    |       | 100 | 5   |
|---|-----------------|-----------------------------------|-----------------------------------|-------------------------------|---------|------|----|-------|-----|-----|
| Θ | ability website | V Q What are you loading for?     |                                   | <ul> <li>User Type</li> </ul> | 41      | 1054 | 8  | -A-   | ٨   | • • |
| Ξ | tions + Gamers  | A + Corporate Tax Registration    |                                   |                               |         |      |    |       |     |     |
|   | Corporate Ta:   | Registration                      |                                   |                               |         |      |    |       |     |     |
|   |                 | Business Activities               |                                   |                               |         | 0    | >  |       |     |     |
|   | Entity Detail   | Industry                          | Maix Group                        |                               |         |      | 23 |       |     |     |
|   | Identifica      | Manufacturing v                   | Hanufacture of food products      |                               |         |      | -  |       |     |     |
|   | IO#101C         | Sub-Group                         | Activity                          |                               |         |      |    |       |     |     |
|   | Main Lior       | Processing and preserving of meet | Processing and preserving of meat |                               |         |      |    |       |     |     |
|   | Trade Licen     | Activity Code                     |                                   |                               |         |      |    | 0     | 7   |     |
|   | Dubei Are       | 1010                              |                                   |                               |         |      |    |       | Ľ   | 0   |
|   | License Texa    |                                   |                                   |                               |         |      |    | 0     | r   |     |
|   | 00/104/1        |                                   |                                   |                               | Add     |      |    | 8     |     | 1   |
|   | Logal Name or   | angun -                           | Legal Asma in Antini              | _                             | _       | _    |    | 0     |     |     |
|   |                 |                                   |                                   |                               |         |      |    |       |     |     |
|   |                 | Cruin C                           | Trade Name in Arabic              |                               |         |      |    | 0     |     |     |
|   |                 |                                   |                                   |                               |         |      |    |       | 1   |     |
|   | Previous Step   |                                   | Cove                              | e -                           | Save as | buit |    | Net 9 | 110 |     |

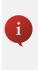

Ensure that the information about all your business activities is included. The activity code will get populated on the screen.

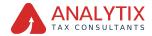

| who<br>mo | الهولية التداخية ال<br>الدر التد الدامية التراجية ( | 0                           |                                |                           |                                            |                         |               | 8                 |
|-----------|-----------------------------------------------------|-----------------------------|--------------------------------|---------------------------|--------------------------------------------|-------------------------|---------------|-------------------|
|           | and speed core                                      | ~ Q                         | ere you looking for?           |                           |                                            | 🛞 Uher Ty               | 100 (D 001    | A A •A            |
| =         | Nome · Comean                                       | KA · Corporate Tax Reg      | physics                        |                           |                                            |                         |               |                   |
| -         | Corporate Ta                                        | x Registration              |                                |                           |                                            |                         |               |                   |
|           | Trade Name in                                       | English                     |                                | 0                         | Trade Name in Anbic                        |                         |               | 0                 |
|           | Business A                                          | Activities Details          |                                |                           |                                            |                         | + 448         | Business Activity |
|           | Primary<br>Activity                                 | industry                    | Main Group                     | Sub-Group                 | Business Activities                        | Activity Code           | Actions       |                   |
|           | ۲                                                   | Manufacturing               | Manufacture of food products   | Processing and preserving | p of meat. Processing and preserving of me | ni 1010                 |               |                   |
|           | Owners Lis                                          | it                          |                                |                           |                                            |                         |               |                   |
|           | Provide dete                                        | sils of all Owners who have | a shareholding of 25% or more. |                           |                                            |                         |               |                   |
|           |                                                     |                             |                                |                           |                                            |                         |               | + Abi Danar       |
|           | Owner Type                                          |                             | Owner Name in English          | Owner Name in Arabic      | Emirates ID Number                         | Shareholding Percentage | Actions       | <u> </u>          |
|           |                                                     |                             |                                | No c                      | data                                       |                         |               | <u> </u>          |
|           | Local Bran                                          | ch Details                  |                                |                           |                                            |                         |               | \$                |
| -         | hevious Step                                        |                             |                                |                           |                                            | Cercel                  | Save as Draft | Hent Step         |

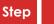

Action

 Click on 'Add Owners' to enter all the owners that have a 25% or more ownership in the entity being registered

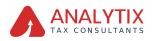

| wh | الهيلية التعادية للخد                                               | 0                                                                                                    |        |                                                                    |             |               |           | 8    |
|----|---------------------------------------------------------------------|----------------------------------------------------------------------------------------------------|--------|--------------------------------------------------------------------|-------------|---------------|-----------|------|
| Θ  | abc64@web.com                                                       | V Q What are you looking for?                                                                                                    |        |                                                                    | · Uner Type | 48            | - EII - A | A +A |
| Ξ  | Hans + Came                                                         | Owner Details                                                                                                    |        |                                                                    |             | 0             |           |      |
| 2  | Corporate 1<br>Press<br>Owners 1<br>Press 6<br>Local Brr<br>Br 1015 | Mark Land<br>Den Ygu<br>Sard Nan Aga<br>Sard Nan Aga<br>Sard Nan A | ی بر ا | Nak Nava Kupa<br>Dange s<br>Mak Nata Alam<br>Panahala Prostag<br>D |             | ۵<br>المیده ا | + 44104   | 0    |
|    | 0 10                                                                |                                                                                                    |        |                                                                    |             | 0             |           |      |
|    | Previous Skep                                                       |                                                                                                    |        | Care Care                                                          | -           | Save as Draft | Prest     | ing. |
| _  |                                                                     |                                                                                                    |        |                                                                    |             |               |           |      |
| S  | tep                                                                 | Action                                                                                                    |        |                                                                    |             |               |           |      |
|    |                                                                     |                                                                                                    |        |                                                                    |             |               |           |      |
|    |                                                                     |                                                                                                    |        |                                                                    |             |               |           |      |

(1) Enter the mandatory owner information and click on Add.

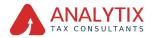

## **Branch Details**

| 1000 | لية الشمانية لل.<br>143 مرتبع 143 م | C            | )                   |                                    |                            |                   |                              |                 |             |           |         |             |      |
|------|-------------------------------------|--------------|---------------------|------------------------------------|----------------------------|-------------------|------------------------------|-----------------|-------------|-----------|---------|-------------|------|
| θ-   | idd gwebo                           | -            | * Q ***             | at are you looking for?            |                            |                   |                              |                 | 💮 Uter Type | c(1)      | -       |             | A +A |
| =    | Home + S                            | iannan A     | · Corporate Tax I   | Registration                       |                            |                   |                              |                 |             |           |         |             |      |
|      | Corpora                             | te Tax I     | Registration        |                                    |                            |                   |                              |                 |             |           |         |             |      |
|      | Print                               | nary<br>Nity | industry            | Main Oroup                         | Sub-Group                  | Busin             | ess Activities               | Activity Cod    | ,           |           | Actions |             |      |
|      |                                     | •            | Manufacturing       | Planufacture of food produ-        | Is Processing and preservi | ng of meat. Proce | taing and presenting of meat | 1010            |             |           |         |             |      |
|      | Owne                                | ers List     |                     |                                    |                            |                   |                              |                 |             |           |         |             |      |
|      | Papel                               | ide details  | of all Owners who h | ove a shareholding of 25% or more. |                            |                   |                              |                 |             |           |         |             |      |
|      |                                     |              |                     |                                    |                            |                   |                              |                 |             |           |         | + Add Owner | 0    |
|      | Own                                 | ner Type     |                     | Owner Name in English              | Owner Name in Arabic       | Eminates ID       | Number                       | Shancheiding Pr | rterlage    |           | Actions |             | •    |
|      | Lep                                 | el Person    |                     | Company A                          | الشرطا                     |                   |                              | 50.00           |             |           |         |             | *    |
|      |                                     | l Branch     | 6                   |                                    |                            |                   |                              |                 |             |           |         |             |      |
|      |                                     |              | inches in UMET      |                                    |                            |                   | _                            |                 |             |           |         |             |      |
|      |                                     | Nes (        |                     |                                    |                            | Add New Bri       | uich                         |                 |             |           |         |             |      |
|      |                                     |              |                     |                                    |                            |                   |                              |                 |             |           |         |             |      |
|      |                                     |              |                     | <u>)</u>                           |                            |                   |                              | Garco           |             | Save as 2 |         | Not St      | -    |
|      | evious Step                         |              |                     | -                                  |                            |                   |                              | Gino            |             | Save as 0 | - M     | Net 10      | •    |
| _    |                                     |              |                     |                                    |                            |                   |                              |                 |             |           |         |             |      |
|      |                                     |              |                     |                                    |                            |                   |                              |                 |             |           |         |             |      |
| S    | е                                   | D.           |                     | Action                             |                            |                   |                              |                 |             |           |         |             |      |
|      |                                     |              |                     |                                    |                            |                   |                              |                 |             |           |         |             |      |
|      |                                     |              |                     |                                    |                            |                   |                              |                 |             |           |         |             |      |
|      |                                     |              |                     |                                    |                            |                   |                              |                 |             |           |         |             |      |
|      |                                     |              |                     |                                    |                            |                   |                              |                 |             |           |         |             |      |
|      |                                     |              |                     |                                    |                            |                   |                              |                 |             |           |         |             |      |
|      |                                     |              |                     |                                    |                            |                   |                              |                 |             |           |         |             |      |
|      | (1)                                 |              |                     | ect 'Yes', if you                  |                            |                   |                              |                 |             |           |         |             |      |
|      | • •                                 |              |                     | inch details. For                  |                            |                   |                              | e licen         | se de       | tails     | ar      | nd          |      |
|      |                                     |              | ass                 | ociated busines                    | s activities a             | nd own            | ers list.                    |                 |             |           |         |             |      |
|      |                                     |              |                     |                                    |                            |                   |                              |                 |             |           |         |             |      |
|      |                                     |              |                     |                                    |                            |                   |                              |                 |             |           |         |             |      |
|      |                                     |              |                     |                                    |                            |                   |                              |                 |             |           |         |             |      |
|      |                                     |              |                     |                                    |                            |                   |                              |                 |             |           |         |             |      |

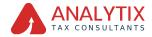

|   | mill Apland Lipped  | >                                       |                              |                           |                             |                      |             |               |             | ۲    |
|---|---------------------|-----------------------------------------|------------------------------|---------------------------|-----------------------------|----------------------|-------------|---------------|-------------|------|
| θ | abold grank core    | Y Q What are you looking                | fue?                         |                           |                             |                      | 🛞 Uter Type | 41 .004       | •           | A +A |
| = | Hans • Gamero       | A Corporate Tax Registration            |                              |                           |                             |                      |             |               |             |      |
|   | Corporate Tax       | Registration                            |                              |                           |                             |                      |             |               |             |      |
|   | Primary<br>Activity | industry                                | Hain Group                   | Sub-Group                 | Business Activities         | Activity Cod         | ,           | Actions       |             |      |
|   | ۲                   | Manufacturing                           | Manufacture of food products | Processing and preserving | of meat Processing and pre- | serving of meat 1010 |             |               |             |      |
|   | Owners List         |                                         |                              |                           |                             |                      |             |               |             |      |
|   | Provide detail      | s of all Owners who have a shareholding | p of 25% or more.            |                           |                             |                      |             |               |             |      |
|   |                     |                                         |                              |                           |                             |                      |             |               | + ABS Owner |      |
|   | Owner Type          | Owner N                                 |                              | Owner Name in Arabic      | Emirates ID Number          | Sharaholding Pr      | rcentage    | Actions       |             |      |
|   | Legal Person        | Company                                 | y A.                         | تشرهه ا                   |                             | 50.00                |             |               |             | *    |
|   | Local Branc         | h Details                               |                              |                           |                             |                      |             |               |             |      |
|   | Do you have b       | nanches in UAE?                         |                              |                           | Add New Branch              |                      |             |               |             |      |
|   | • •• •              |                                         |                              |                           |                             |                      |             |               |             | *    |
|   | Previous Step       |                                         |                              |                           |                             | Carto                |             | leve as Draft | Next St     |      |
|   |                     |                                         |                              |                           |                             |                      |             |               |             |      |

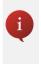

The registration will be in the name of head office meeting the relevant criteria. Registration will not be performed in the name of Branch. Even if you are operating via branches in more than one Emirate, only one CT registration is required.

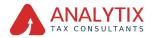

| yah.<br>Tete | يلية التعانية للمد<br>الماركة الماركة | :: 🔿         | •                                     |                              |                                   |                                   |                   |             |           |         |             | 幽  |
|--------------|---------------------------------------|--------------|---------------------------------------|------------------------------|-----------------------------------|-----------------------------------|-------------------|-------------|-----------|---------|-------------|----|
| _            | stoleinetos                           |              | V O What are you looking f            |                              |                                   |                                   |                   | 💮 User Type | d)        | -       |             | A  |
|              | Hame + Co                             | A reserve    | Corporate Tax Registration            |                              |                                   |                                   |                   |             |           |         |             |    |
|              | Corporat                              | e Tax R      | Registration                          |                              |                                   |                                   |                   |             |           |         |             |    |
|              | Primi<br>Activ                        | ary i<br>ity | induitry                              | Main Group                   | Sub-Group                         | Business Activities               | Activity Code     |             |           | Actions |             |    |
|              | ۲                                     |              | Manufacturing                         | Hanufacture of food products | Processing and preserving of meat | Processing and preserving of meet | 1010              |             |           |         |             |    |
|              | Owne                                  | rs List      |                                       |                              |                                   |                                   |                   |             |           |         |             |    |
|              | Provid                                | le details o | of all Owners who have a shansholding | of 25% or more.              |                                   |                                   |                   |             |           |         |             |    |
|              |                                       |              |                                       |                              |                                   |                                   |                   |             |           |         | + Add Owner |    |
|              |                                       | er Type      |                                       |                              |                                   | Emirates ID Number                | Shareholding Perc | cantage     |           | Actions |             |    |
|              | Lega                                  | Person       | Company                               | · ·                          | تشرحه ا                           |                                   | \$0.00            |             |           |         |             | *  |
|              | Local                                 | Branch       | Details                               |                              |                                   |                                   |                   |             |           |         |             |    |
|              | Do you                                | a have bran  | rches in UAE?                         |                              |                                   |                                   |                   |             |           |         |             |    |
|              |                                       | 7H5 📀        | No.                                   |                              |                                   |                                   |                   |             |           |         |             |    |
|              |                                       |              |                                       |                              |                                   |                                   |                   |             |           |         | 0           | ٦Å |
|              | Previous Step                         |              |                                       |                              |                                   |                                   | Cancel            |             | Seve as 0 | init.   |             |    |
|              |                                       |              |                                       |                              |                                   |                                   |                   |             |           |         |             |    |
|              |                                       |              |                                       |                              |                                   |                                   |                   |             |           |         |             |    |
| S            | ite                                   | р            | A                                     | ction                        |                                   |                                   |                   |             |           |         |             |    |
|              |                                       |              |                                       |                              |                                   |                                   | -                 | _           |           |         |             |    |
|              | (1)                                   |              |                                       |                              | mandatory fie<br>ntact Details' s |                                   | t Step'           | to sa       | ve        | and     | d           |    |
|              |                                       |              |                                       |                              |                                   |                                   |                   |             |           |         |             |    |

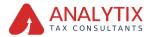

## **Contact Details**

| na • <u>Campanué</u> • Carponata Tao Bagianati                                            |                                                                                     |                                        |                         |                                       |
|-------------------------------------------------------------------------------------------|-------------------------------------------------------------------------------------|----------------------------------------|-------------------------|---------------------------------------|
| rporate Tax Registration                                                                  |                                                                                     |                                        |                         |                                       |
| <b>0</b> °                                                                                | o°                                                                                  | 0                                      | ()                      | (1)                                   |
| Dettin Details                                                                            | Identification Datails                                                              | Contact Exterio                        | Authorized<br>Signatory | Review and<br>Decession               |
|                                                                                           |                                                                                     |                                        |                         |                                       |
| Contact Details                                                                           |                                                                                     |                                        |                         |                                       |
| If you have a bade toenus in the QAE, plea<br>For relarst persons, order the address deta | a ansure that the address details that you order are identical<br>is of your house. | to the information on the body toanse. |                         |                                       |
| Country                                                                                   |                                                                                     | Building Name 87                       | unter                   | 0                                     |
| United And Emission                                                                       |                                                                                     | V Teals Carrier 1                      |                         | 0                                     |
| Street                                                                                    |                                                                                     | Anna                                   |                         |                                       |
| A Koal) Street                                                                            |                                                                                     | 100 Brookfaid                          |                         |                                       |
| Cay .                                                                                     |                                                                                     | Environme                              |                         |                                       |
| D-toi -                                                                                   |                                                                                     | Dubai                                  |                         |                                       |
| Country Code                                                                              | Robie Number                                                                        | Country Contro                         | Level                   | ne Number                             |
| +971 (United Analy Emission 2                                                             | v 25/0/90                                                                           | +RT Control Av                         | ut finine) v            | 5010                                  |
| Envi D                                                                                    |                                                                                     | Frit-Bee (Optional                     |                         |                                       |
| alchipation                                                                               |                                                                                     | 28                                     |                         |                                       |
|                                                                                           |                                                                                     |                                        |                         |                                       |
|                                                                                           |                                                                                     | 1                                      |                         |                                       |
|                                                                                           |                                                                                     |                                        |                         | Cannol Store or Druft March March Mar |

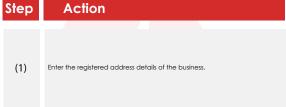

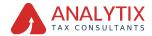

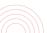

| saguebran 👻 🔍 🗠                                                              |               |                                                                       |                              | 😑 ther Type 🛛 🚯 🛛 year 🔳    |  |  |  |  |
|------------------------------------------------------------------------------|---------------|-----------------------------------------------------------------------|------------------------------|-----------------------------|--|--|--|--|
| ann • Gannanut • Genorete Tex Re                                             | patration.    |                                                                       |                              |                             |  |  |  |  |
| orporate Tax Registration                                                    |               |                                                                       |                              |                             |  |  |  |  |
| 0°                                                                           | <b>0°</b>     | 0                                                                     |                              | (1)                         |  |  |  |  |
| Entry Details                                                                | Methodor Seal | n Control Defan                                                       | Altorial<br>Equity           | Maniput and<br>Desclaration |  |  |  |  |
| Contact Details                                                              |               |                                                                       |                              |                             |  |  |  |  |
| If you have a trade license in the LH<br>For natural persons, enter the adde |               | nel you artise are identical to the information on the trade license. |                              |                             |  |  |  |  |
| Caurity                                                                      |               |                                                                       | Building Name & Number       |                             |  |  |  |  |
| United Acab Brinzten                                                         |               |                                                                       | v Teale Center 1             |                             |  |  |  |  |
| See.                                                                         |               |                                                                       | Area                         |                             |  |  |  |  |
| Al Khall ji Simael                                                           |               |                                                                       | KD Brookfald                 |                             |  |  |  |  |
| Oty                                                                          |               |                                                                       | Environ                      |                             |  |  |  |  |
| Dubal                                                                        |               |                                                                       | Dubai                        |                             |  |  |  |  |
| Country Code                                                                 | Hala          | Namiar 0                                                              | Country Code                 | Landina Number              |  |  |  |  |
|                                                                              | V 104         | 456789                                                                | +37( (United Ant) Emirates ) | ~ U548799                   |  |  |  |  |
| #375 (United Arab Eminates )                                                 |               |                                                                       | P.D. Bas (Optional)          |                             |  |  |  |  |
|                                                                              |               |                                                                       | 28                           |                             |  |  |  |  |
| 1971 ( United Arab Emiratus )                                                |               |                                                                       |                              |                             |  |  |  |  |
| vitit (United Ando Eminators )<br>Email ID                                   |               |                                                                       |                              |                             |  |  |  |  |

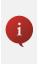

- Do not use another company's address (for example, your accountant).
   If you have multiple addresses, provide details of the place where most of the day-to-day activities of the business are carried out.
- If you are a foreign business applying to register for UAE CT, you may choose to appoint a tax agent in the UAE. In such cases, provide the necessary details.

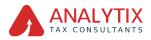

|                                                                                         |                   |                                                          |                   |                                                             |                   | 🔅 Var Type | 4 yr 🖬                    |  |
|-----------------------------------------------------------------------------------------|-------------------|----------------------------------------------------------|-------------------|-------------------------------------------------------------|-------------------|------------|---------------------------|--|
| ann • Gannanut • Corporate Ter R                                                        | egistration       |                                                          |                   |                                                             |                   |            |                           |  |
| orporate Tax Registration                                                               |                   |                                                          |                   |                                                             |                   |            |                           |  |
| <b>0</b> °                                                                              | O*                |                                                          | 0                 |                                                             |                   |            | •                         |  |
| Every Detach                                                                            | Mertification Deb | an c                                                     | Contiant Defaults | Authorized<br>Signatory                                     |                   |            | Review and<br>Declaration |  |
| Contact Details                                                                         |                   |                                                          |                   |                                                             |                   |            |                           |  |
| If you have a trade license in the G<br>For natural persons, writer the add             |                   | that you enter are identical to the information on the t | trade license.    |                                                             |                   |            |                           |  |
| Cawthy                                                                                  |                   |                                                          |                   | Building Name & Humber                                      |                   |            |                           |  |
|                                                                                         |                   |                                                          |                   |                                                             |                   |            |                           |  |
| United Anali Entrates                                                                   |                   |                                                          |                   | Note Center 1                                               |                   |            |                           |  |
| United Anali Eminates                                                                   |                   |                                                          |                   | Rode Center 1                                               |                   |            |                           |  |
|                                                                                         |                   |                                                          |                   |                                                             |                   |            |                           |  |
| 50wd                                                                                    |                   |                                                          |                   | Ana                                                         |                   |            |                           |  |
| Street<br>A Hody Street                                                                 |                   |                                                          |                   | Anna<br>KOB Brodeland                                       |                   |            |                           |  |
| Street<br>At Hold's Street                                                              |                   | m Yumbur                                                 |                   | Anse<br>I 400 Brookland<br>Embale                           | Landina Harri     |            |                           |  |
| Steel<br>Archarty Steel<br>Dated                                                        |                   | in Number<br>5-0010                                      |                   | Ana<br>K0 Broshed<br>Eniste<br>Dated                        | Leadine Hant<br>V |            |                           |  |
| Steel<br>At the Steel<br>Dated<br>Carety Cale                                           |                   |                                                          |                   | Anne<br>Coll Broanfaird<br>Broades<br>Dated<br>Country Code |                   |            |                           |  |
| Street<br>At their) Street<br>City<br>Dated<br>Controy Cells<br>(United Anis Decision ) |                   |                                                          |                   | Ana Ana Ana Ana Ana Ana Ana Ana Ana Ana                     |                   |            |                           |  |

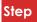

#### Action

(1) After completing all mandatory fields, click 'Next Step' to save and proceed to the 'Authorized Authorized SignatorySignatory' section.

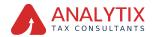

## **Authorized Signatory**

| _ | ni ingeni ingel<br>ni na araanini<br>ootopeetaan v |                                                                             |
|---|----------------------------------------------------|-----------------------------------------------------------------------------|
| • | Corporate Tax Registr                              | within                                                                      |
|   | Authorized Signation                               |                                                                             |
|   | Name in English                                    | Kome in Anjale Ø Humber Email Ø Actions                                     |
|   |                                                    | No data                                                                     |
|   |                                                    |                                                                             |
|   |                                                    | ×                                                                           |
|   |                                                    |                                                                             |
|   |                                                    |                                                                             |
|   |                                                    |                                                                             |
|   |                                                    |                                                                             |
|   | herious Sing                                       | Concell Tare as Could Read Place                                            |
|   |                                                    |                                                                             |
|   |                                                    |                                                                             |
| S | tep                                                | Action                                                                      |
|   | i o p                                              | / Collocal                                                                  |
|   |                                                    |                                                                             |
|   |                                                    |                                                                             |
|   |                                                    |                                                                             |
|   |                                                    |                                                                             |
|   |                                                    |                                                                             |
|   | (1)                                                | Click 'Add Authorized Signatory' to enter the Authorized Signatory details. |
|   | (1)                                                |                                                                             |
|   |                                                    |                                                                             |
|   |                                                    |                                                                             |
|   |                                                    |                                                                             |
|   |                                                    |                                                                             |
|   |                                                    |                                                                             |

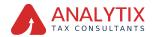

| 12 |                |                                                                     |                                     |                    |                         |                   |          |               |                  | 8        |
|----|----------------|---------------------------------------------------------------------|-------------------------------------|--------------------|-------------------------|-------------------|----------|---------------|------------------|----------|
| е  | dellajoritaren | Authorized Signatory                                                |                                     |                    |                         |                   |          | 8             |                  | -A A -A  |
| E  | tare + General | Find Name in English                                                |                                     |                    | Last Name in English    |                   |          |               |                  |          |
| 18 | Corporate Tax  | Company                                                             |                                     |                    |                         |                   |          |               |                  |          |
|    | O°             | First Name in Inskis                                                |                                     |                    | Last Name in Autom      |                   |          |               |                  |          |
|    | Diffs (Mails   |                                                                     |                                     | فيلكا              |                         |                   |          | (Rayak        |                  |          |
|    |                | Churty Chile                                                        | Public Number                       | 0                  | Ered D                  |                   |          |               |                  |          |
|    | Autorion       | 1975 ( United Arab Emirates )                                       | V 104689                            |                    | ability website         |                   |          |               |                  |          |
|    | Autorios       | Belgradian                                                          |                                     |                    |                         |                   |          |               | ADD TO THE OWNER |          |
|    |                | Henger                                                              |                                     |                    |                         |                   |          |               |                  |          |
|    | Amuta          | It the authorized signature a resident of the                       | Della                               |                    |                         |                   |          |               |                  |          |
|    |                | <ul> <li>NI          <ul> <li>NI</li> <li>NI</li> </ul> </li> </ul> |                                     |                    |                         |                   |          |               |                  |          |
|    |                | Resport Number                                                      |                                     |                    | Unioni Casy of Perspert |                   |          |               |                  |          |
|    |                | PV23467                                                             |                                     |                    | 1 Anorem                | Drag 5            |          |               |                  |          |
|    |                | Factor bails forms                                                  |                                     |                    | Her Ta size 1: Hill     | Farmatic IRM, DOC | Res. No. | of floor 1    |                  | <u> </u> |
|    |                | United Kingdom                                                      |                                     |                    | 25/0305                 |                   |          | 8             |                  |          |
|    |                |                                                                     |                                     |                    |                         |                   |          |               |                  | *        |
|    |                | kourse of Authorization                                             |                                     |                    |                         |                   |          |               |                  |          |
|    |                | Hereanian of Jasocietien                                            |                                     |                    |                         |                   |          |               |                  |          |
|    |                | Optional Photosophies of Association                                |                                     |                    |                         |                   |          |               |                  |          |
|    |                | 2 AND VALUES                                                        | Drog Tras here<br>Formatic PDF, DOC | Nat No. of Place 2 |                         |                   |          |               |                  |          |
|    |                | Par Terabe Ta Ha                                                    | Formats PDR DOC                     | Nax No. of Pilec 3 |                         |                   |          |               | U                |          |
|    |                |                                                                     |                                     |                    |                         |                   |          |               |                  |          |
|    |                |                                                                     |                                     |                    |                         |                   | Canod    | Save as Draft |                  |          |

#### Step Action

(1) After entering the required information for an Authorized Signatory, click 'Add'

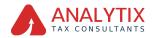

| -  |                |                                                    |         |                |                    |                        |                       |           |            | 8          |
|----|----------------|----------------------------------------------------|---------|----------------|--------------------|------------------------|-----------------------|-----------|------------|------------|
| A  | datt(pretion)  | Authorized Signatory                               |         |                |                    |                        |                       |           |            | 11 - A - M |
| Ē  | tota + Societa | Find Name in English                               |         |                |                    | Last Name in Draftsh   |                       |           |            | _          |
| Q. | Corporate Tax  | Company                                            |         |                |                    |                        |                       |           |            |            |
|    | - 0            | Find Name in Andria                                |         |                |                    | Last Name in Andro     |                       |           |            |            |
|    | Date Second    | Perd Harra In Andria                               |         |                | 1644               | Lat fame in Assis      |                       |           | 1444       |            |
|    |                |                                                    |         |                |                    |                        |                       |           |            |            |
|    |                | Country Code (011) Coded And Controlms)            |         | Vide Norder    | 0                  | Enal D                 |                       |           |            |            |
|    | Authoriza      | TOT IS UPDATION OF DISABLE                         |         | CONNEY         |                    |                        |                       |           |            |            |
|    | Authoriza      | Dedgeation                                         |         |                |                    |                        |                       |           |            |            |
|    |                | Respi                                              |         |                |                    |                        |                       |           |            |            |
|    |                | is the authorized signatory a resident of the Unit | P       |                |                    |                        |                       |           |            |            |
|    |                | () N () N                                          |         |                |                    |                        |                       |           |            |            |
|    |                | Pageori Number                                     |         |                |                    | United Case of Resport |                       |           | _          |            |
|    |                | INCOMP.                                            |         |                |                    | ± ANYMAG               | Drag files h          |           |            |            |
|    |                |                                                    |         |                |                    | Max Taxabee 16 HB      | <br>Formatio PDF, DOC | Pier, No. | of Sec.3   | 0          |
|    |                | Resport Issuing Country                            |         |                |                    | Paraport Every Date    |                       |           |            |            |
|    |                | United Knyalam                                     |         |                |                    | 26/5/2019              |                       |           |            |            |
|    |                |                                                    |         |                |                    |                        |                       |           |            | *          |
|    |                | Source of Authoritation                            |         |                |                    |                        |                       |           |            |            |
|    |                | Renorman of Association                            |         |                |                    |                        |                       |           |            |            |
|    |                | Uplied Hermonistan of Association                  |         |                |                    |                        |                       |           |            |            |
|    |                | 1 announ                                           |         | Drag Tres here |                    |                        |                       |           |            |            |
|    |                | Pair The size, 12 Hz                               | Farmati | POF.000        | Max Max of Plant 2 |                        |                       |           |            |            |
|    |                |                                                    |         |                |                    |                        |                       |           |            |            |
|    |                |                                                    |         |                |                    |                        |                       |           | -          | <u>^</u>   |
|    |                |                                                    |         |                |                    |                        |                       | Genet     | Sec a link |            |

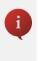

- Evidence of authorization may include a Power of Attorney or Memorandum of Association in the case of legal persons. • You can add one or more Authorized Signatory, if required.

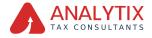

| _ | and in trained triaged 🔘                 |                           |                   |                        |                  | 8                                 |
|---|------------------------------------------|---------------------------|-------------------|------------------------|------------------|-----------------------------------|
| 9 | alottepeeksen v 🖸                        | What are you looking for? |                   |                        | O that have did  | A* A A 🖬 🗤                        |
| = | tune · Conserva · Corporate Tax Registra |                           |                   |                        |                  |                                   |
|   |                                          |                           | - 0               | -                      |                  |                                   |
|   | Delty Death                              | 0 °                       | 0°<br>Conner Data | Authorized<br>Espectry |                  | -01<br>Recises and<br>Declaration |
|   | Authorized Signato                       |                           |                   |                        |                  | Add Authorized Signatory          |
|   |                                          | tomise Golumno Q. Essenti |                   |                        |                  |                                   |
|   | Rane in English                          | Name in Addis             | D humber          | Enel D                 | Albert           |                                   |
|   | Company A                                | 14548-14548               | PA1234567         | abd4/rwst-con          |                  |                                   |
|   |                                          |                           |                   |                        |                  | ٥                                 |
|   |                                          |                           |                   |                        |                  | *                                 |
|   |                                          |                           |                   |                        |                  |                                   |
|   |                                          |                           |                   |                        |                  |                                   |
|   | Previous Step                            |                           |                   |                        | Cancel Server of | Next Next Step                    |
| • | Step                                     | Action                    |                   |                        |                  |                                   |
|   | heb                                      | ACIION                    |                   |                        |                  |                                   |
|   |                                          |                           |                   |                        |                  |                                   |
|   |                                          |                           |                   |                        |                  |                                   |
|   |                                          |                           |                   |                        |                  |                                   |
|   | (1)                                      | After completing a        |                   |                        | ep' to save an   | d                                 |
|   | (1)                                      | proceed to the 'Re        | view and Declar   | ation' section.        |                  |                                   |
|   |                                          |                           |                   |                        |                  |                                   |
|   |                                          |                           |                   |                        |                  |                                   |
|   |                                          |                           |                   |                        |                  |                                   |
|   |                                          |                           |                   |                        |                  |                                   |
|   |                                          |                           |                   |                        |                  |                                   |
|   |                                          |                           |                   |                        |                  |                                   |

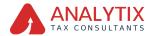

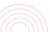

## **Review and Declaration**

| ALC: N                                   |        | ethicant 🗿                                                                 |                                                       |                                |                  |                               |          | _    |        | 8 |
|------------------------------------------|--------|----------------------------------------------------------------------------|-------------------------------------------------------|--------------------------------|------------------|-------------------------------|----------|------|--------|---|
|                                          |        |                                                                            |                                                       |                                |                  | <ul> <li>User Type</li> </ul> | -01      | -    |        |   |
| =                                        | 1000   | <ul> <li><u>Company 8</u>. Corporate Tax Registration</li> </ul>           |                                                       |                                |                  |                               |          |      |        |   |
| \$                                       | Corp   | onate Tax Registration                                                     |                                                       |                                |                  |                               |          |      |        |   |
|                                          |        | Country Code                                                               | Landhe Runter                                         | Country Date                   | Holds hunder     |                               |          |      |        |   |
|                                          |        | (101 (United Ande Eminates )                                               | 12540678                                              | +SPE ( United Ande (Eminates ) | 105455299        |                               |          |      |        |   |
|                                          |        | Ered 0                                                                     |                                                       | PD Bis (Dyland)                |                  |                               |          |      |        |   |
|                                          |        | abch4/yweb.com                                                             |                                                       | 21                             |                  |                               |          |      |        |   |
|                                          |        |                                                                            |                                                       |                                |                  |                               |          |      |        |   |
|                                          |        | Day 4: Authorized Signatory                                                |                                                       |                                |                  |                               |          |      |        |   |
|                                          |        |                                                                            |                                                       |                                |                  |                               |          |      |        |   |
|                                          |        |                                                                            |                                                       |                                |                  |                               |          |      | •      |   |
|                                          |        | Name in English                                                            | Name in Analys                                        | Education                      | Erel D           |                               |          |      |        |   |
|                                          |        | Concerny A                                                                 | 143x8/43x8                                            | PK(\$54367                     | aboli4 invelsion |                               |          |      |        |   |
|                                          |        |                                                                            |                                                       |                                |                  |                               |          |      |        |   |
|                                          |        |                                                                            |                                                       |                                |                  |                               |          |      |        | 1 |
|                                          |        |                                                                            |                                                       |                                |                  |                               |          |      |        |   |
|                                          |        | beclaration                                                                |                                                       |                                |                  |                               |          |      |        |   |
|                                          |        | Ind Name in English                                                        |                                                       | Lat New Introduct              |                  |                               |          |      |        | - |
|                                          | 1      | Add Red                                                                    |                                                       | Seat                           |                  |                               |          |      |        |   |
|                                          | 1.2    | Ind Name In Ankin                                                          |                                                       | Last Name in Andris            |                  |                               |          |      |        |   |
|                                          | 10     |                                                                            | 23480                                                 |                                |                  |                               |          |      | 600040 |   |
|                                          | 0      | Sumby Code                                                                 | Nuble Number                                          | Deal                           |                  |                               |          |      |        |   |
|                                          | - 18   | +BIT (United Anali Emission.)                                              | 384645                                                | ABOMYASSION                    |                  |                               |          |      |        |   |
|                                          |        | ubmission trans                                                            |                                                       |                                |                  |                               |          |      |        |   |
|                                          | - 10   | 26/12/0623                                                                 |                                                       |                                |                  |                               |          |      |        |   |
|                                          |        | I derive the eliphemeter employ of the embedded by the encode eliphemeter. | or consists to the best of the incenteries and help?  |                                |                  |                               |          |      |        | - |
| a la la la la la la la la la la la la la |        |                                                                            |                                                       |                                |                  |                               | *        |      |        |   |
| -                                        | mine 1 | -                                                                          |                                                       |                                | (m)              |                               |          |      |        |   |
|                                          |        |                                                                            |                                                       |                                |                  |                               |          |      |        |   |
|                                          | 0      | 2012/2002                                                                  | nd completes to the base of my local-ships and balant |                                | 6-               | -                             | Low or 1 | net. |        | * |

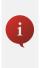

This section highlights all the details entered by you across the application. You are requested to review and submit the application formally.

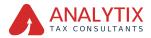

| na na fini ana an CO                               |                                                                                 |       |                                               |              |              |              |         |
|----------------------------------------------------|---------------------------------------------------------------------------------|-------|-----------------------------------------------|--------------|--------------|--------------|---------|
| Colombum v 💽 vitat are por lasting                 |                                                                                 |       |                                               |              | O Les Type 1 |              |         |
| one + Consess.A + Consents Tex Registration        |                                                                                 |       |                                               |              |              |              |         |
| orporate Tax Registration                          |                                                                                 |       |                                               |              |              |              |         |
|                                                    |                                                                                 |       |                                               |              |              |              |         |
| Country Caller<br>HET (Called And Emission)        | Landine Hunder<br>Sciences                                                      |       | Country Code<br>+1071 (Index Ands Berlindes ) | Hubbe Number |              |              |         |
|                                                    | 50000                                                                           |       |                                               | 0.000        |              |              |         |
| Erral D<br>abstituteshown                          |                                                                                 |       | R0 Box (Defined)                              |              |              |              |         |
|                                                    |                                                                                 |       |                                               |              |              |              |         |
| Date 5. Authorized Denstery                        |                                                                                 |       |                                               |              |              |              |         |
|                                                    |                                                                                 |       |                                               |              |              | _            | _       |
|                                                    |                                                                                 |       |                                               |              |              |              | **      |
| Name is Stighth                                    | Name in Antice                                                                  |       | 10 Number                                     | Enal 0       |              |              |         |
| Campany A                                          | فبر14 فيقا                                                                      |       | AN CONDET                                     | ADDM: MODEL  |              |              |         |
|                                                    |                                                                                 |       |                                               |              |              |              |         |
|                                                    |                                                                                 |       |                                               |              |              |              |         |
|                                                    |                                                                                 |       |                                               |              |              |              |         |
| Declaration                                        |                                                                                 |       |                                               |              |              |              | - T     |
| First Name in Brighth                              |                                                                                 |       | Led Name In English                           |              |              |              |         |
| ADC INN                                            |                                                                                 |       | Test                                          |              |              |              |         |
| Finit Name in Analis                               |                                                                                 |       | Lest Name In Analysis                         |              |              |              |         |
|                                                    |                                                                                 | 25490 |                                               |              |              |              | 4029040 |
| Country Code                                       | Rubbe Number                                                                    |       | prod.                                         |              |              |              |         |
| -SPE ( (Arbid Arab Emirabe )                       | 704645                                                                          |       | ABCK44/WEB-00H                                |              |              |              |         |
| Submission Data                                    |                                                                                 |       |                                               |              |              |              |         |
| 28/9/2012                                          |                                                                                 |       |                                               |              |              |              |         |
| I decises that all information provided on this ap | prication is true, accurate and completents the best of my knowledge and belief |       |                                               |              |              |              |         |
|                                                    | <b>N</b>                                                                        |       |                                               |              |              |              |         |
| taat line                                          | 10                                                                              |       |                                               | Canal        |              | er en Graffi |         |
|                                                    | -                                                                               |       |                                               |              |              |              |         |

#### Step Action

 After carefully reviewing all of the information entered on the application, mark the checkbox to declare the correctness of the information provided in the application.

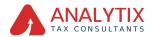

| interest | ni turini di kanad                                                            |                                                     |                      |                        |          |            | 8         |
|----------|-------------------------------------------------------------------------------|-----------------------------------------------------|----------------------|------------------------|----------|------------|-----------|
| θ.       | totagenticum v Q What are you to being for                                    |                                                     |                      |                        | Verter o | 40 V ID    | ■ -4 A -4 |
| =        | Tarra + Carrany 3 + Corporate Tao Registration                                |                                                     |                      |                        |          |            |           |
| •        | Corporate Tax Registration                                                    |                                                     |                      |                        |          |            |           |
|          | Country Code                                                                  | Landine Muniforr                                    | Country Code         | Public Rundow          |          |            |           |
|          | Country Code<br>- 017 (United Ands Envirolms.)                                | Landine Number                                      | Country Code         | Public Number          |          |            |           |
|          | End D                                                                         |                                                     | PO Res Owned         |                        |          |            |           |
|          | sheld to an                                                                   |                                                     | 23                   |                        |          |            |           |
|          |                                                                               |                                                     |                      |                        |          |            |           |
|          | Step 4: Authorized Signatory                                                  |                                                     |                      |                        |          |            |           |
|          |                                                                               |                                                     |                      |                        |          | _          |           |
|          |                                                                               |                                                     |                      |                        |          |            |           |
|          | Name in English                                                               | Name in Antoni                                      | O Randow             | Enal 0                 |          |            |           |
|          | Company A                                                                     | التبية التبية                                       | PAIGLABET            | also (14) (mails clare |          |            |           |
|          |                                                                               |                                                     |                      |                        |          |            |           |
|          |                                                                               |                                                     |                      |                        |          |            |           |
|          |                                                                               |                                                     |                      |                        |          |            | •         |
|          | Declaration                                                                   |                                                     |                      |                        |          |            |           |
|          | First Name in English                                                         |                                                     | Lett Name in English |                        |          |            | -         |
|          | ADC Red                                                                       |                                                     | Ted.                 |                        |          |            | *         |
|          | Final Name in Anality                                                         |                                                     | Last Name in Analys  |                        |          |            |           |
|          |                                                                               | 11490                                               |                      |                        |          |            | 4120041   |
|          | Country Code                                                                  | Public Number                                       | 5rul                 |                        |          |            |           |
|          | +811 (United And Emission)                                                    | 18(46645)                                           | A00543 A00500M       |                        |          |            |           |
|          | Bulantiation Data                                                             |                                                     |                      |                        |          |            |           |
|          | 26/9/2022                                                                     |                                                     |                      |                        |          |            |           |
|          | I deplace that all information provided on this application is true, accurate | and complete to the best of my knowledge and belief |                      |                        |          |            | ٩         |
|          | with the                                                                      |                                                     |                      | Careed                 |          | feet as to |           |
|          |                                                                               |                                                     |                      |                        |          |            |           |

### Step Action

(1) Click 'Submit' to submit the Corporate Tax Registration application.

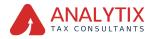

### Post Application Submission

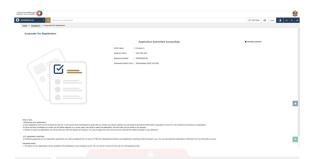

After your application is submitted successfully, a Reference Number is generated for your submitted application. Note this reference number for future communication with FTA.

#### What's next?

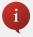

- Once the application is submitted, the FTA shall approve, reject or resubmit for additional information and notify the applicant accordingly.
- If the FTA requires any further details from you in order to assist with the verification of your application, you will receive an email notification setting out the information required from you.
- Once the FTA confirms acceptance of your application, you will be notified of the decision.
- The status of your application in the dashboard will be updated accordingly. You may check your application status in the dashboard from time to time.
- Read the "What Next" and "Important Notes".

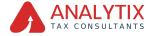

## Correspondences

## Taxpayer receives the following correspondences:

- Application submission acknowledgment.
- Additional information notification (only if FTA requires more information assist with their review of your application).
- Application approval or rejection notification.

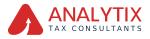

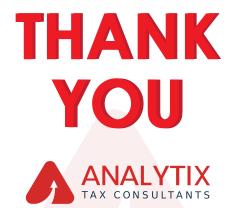

 Office #29, 4th floor, E Block, Al Naboodha Building, Deira, Dubai

🖂 info@analytixme.com

analytixme.com

#### +971 56 893 0409 |+971 435 70185